# **ChipScope OPB IBA (Bus Analyzer) (v. 1.01a)**

**EXALINX** 

DS282 June 24, 2009 **Product Specification**

### **Introduction**

The ChipScope™ OPB IBA core is a specialized Bus Analyzer core designed to debug embedded systems containing the IBM CoreConnect On-Chip Peripheral Bus (OPB). The ChipScope OPB IBA core in EDK is based on Tcl script that generates a HDL wrapper to the OPB IBA and calls the ChipScope Core Generator to generate the netlist based on user parameters.

### **Features**

- A Protocol Violation Monitor
- Multiple Trigger Units for Trigger and Data capture
- Each Trigger Unit can be enabled and configured independently
- The Trigger Units for the OPB IBA are:
	- ♦ OPB Control signals
	- ♦ OPB Address Units
	- OPB Data Unit (combined)
	- ♦ OPB Read/Write Data Units
	- **OPB Protocol Violation Unit**
	- ♦ OPB Master Units (based on no. of masters)
	- ♦ OPB Slave Units (based on no. of slaves)
- Generic Trigger/Data Unit with selectable width

For more information about the ATC2 core, refer to the *ChipScope Pro Software and Cores User Guide*.

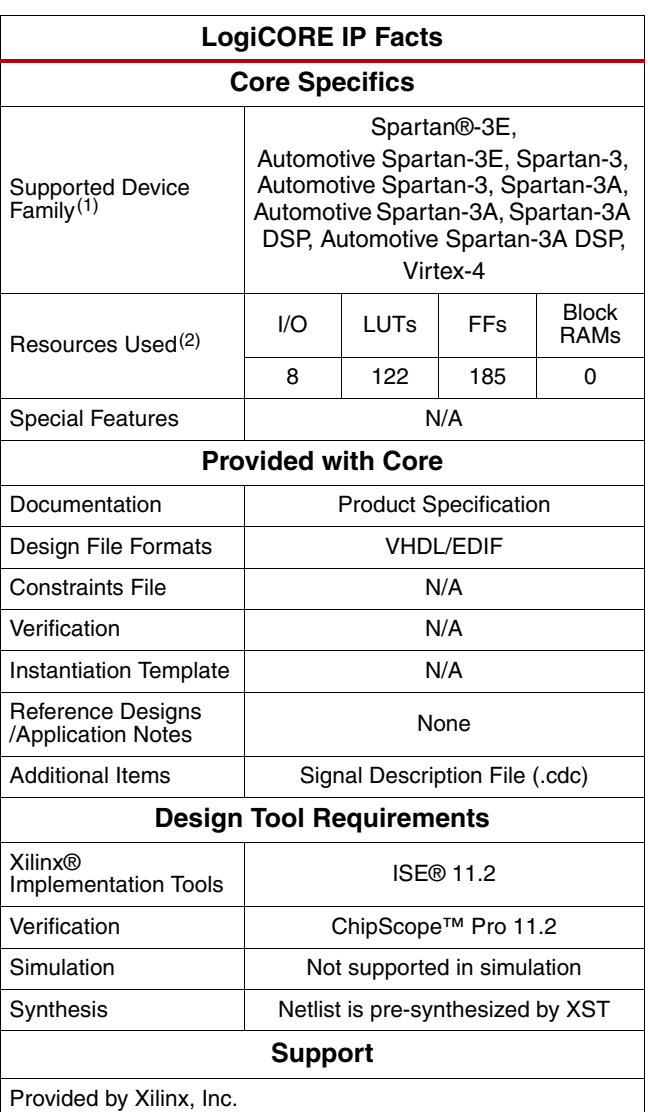

1. Including the variants of these FPGA device families.

2. These estimates assume Virtex-4 device family with one 8-bit wide bank.

© 2009 Xilinx, Inc. XILINX, the Xilinx logo, Virtex, Spartan, ISE and other designated brands included herein are trademarks of Xilinx in the United States and other countries. All other trademarks are the property of their respective owners.

## **Functional Description**

The ChipScope OPB IBA core is a specialized Bus Analyzer core designed to debug embedded systems containing the IBM CoreConnect On-Chip Peripheral Bus (OPB). The modules and interconnects are shown in Figure 1.The data path of the ATC2 core consists of:

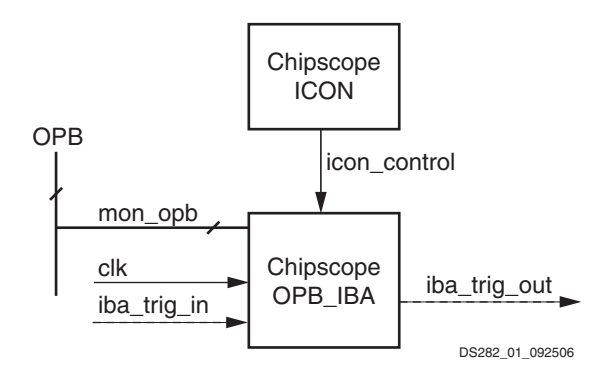

**Figure 1: ChipScope OPB IBA Block Diagram**

# **ChipScope OPB IBA I/O Signals**

The I/O signals for the ChipScope OPB IBA are listed and described in Table 1.

*Table 1:* **ChipScope OPB IBA I/O Signals** 

| <b>Signal Name</b>     | <b>Match Unit</b> | Interface | VO.          | <b>Description</b>            |
|------------------------|-------------------|-----------|--------------|-------------------------------|
| chipscope_icon_control | N/A               | N/A       | I[35:0]      | ICON Control signals          |
| iba_trig_in            | <b>GENERIC</b>    | N/A       |              | Generic Trigger Inputs        |
| iba_trig_out           | <b>GENERIC</b>    | N/A       | O            | <b>IBA Trigger Output</b>     |
| OPB_CIk                | <b>CONTROL</b>    | N/A       |              | <b>OPB Clock</b>              |
| OPB Rst                | <b>CONTROL</b>    | MON_OPB   | I            | <b>OPB Reset</b>              |
| SYS_Rst                | <b>CONTROL</b>    | N/A       |              | <b>System Reset</b>           |
| Debug_SYS_Rst          | <b>CONTROL</b>    | MON_OPB   | I            | Debug System Reset            |
| WDT Rst                | <b>CONTROL</b>    | MON_OPB   | I            | Watch Dog Reset               |
| OPB_BE                 | <b>CONTROL</b>    | MON_OPB   | ı            | OPB Byte Enable               |
| <b>OPB BusLock</b>     | <b>CONTROL</b>    | MON_OPB   | I            | <b>OPB Bus Lock</b>           |
| OPB_ErrAck             | <b>CONTROL</b>    | MON_OPB   | ı            | OPB Error Acknowledge         |
| OPB_MGrant             | <b>CONTROL</b>    | MON_OPB   | I            | <b>OPB Master Grant</b>       |
| OPB_PendReq            | <b>CONTROL</b>    | MON_OPB   | $\mathsf{l}$ | <b>OPB Pending Request</b>    |
| OPB Retry              | <b>CONTROL</b>    | MON_OPB   | I            | <b>OPB Retry</b>              |
| OPB_RNW                | <b>CONTROL</b>    | MON_OPB   | I            | <b>OPB Read / Not Write</b>   |
| OPB_Select             | <b>CONTROL</b>    | MON OPB   | I            | <b>OPB Select</b>             |
| OPB_SeqAddr            | <b>CONTROL</b>    | MON_OPB   | I            | <b>OPB Sequential Address</b> |
| OPB_TimeOut            | <b>CONTROL</b>    | MON_OPB   |              | <b>OPB Timeout</b>            |

| <b>Signal Name</b> | <b>Match Unit</b> | <b>Interface</b> | I/O          | <b>Description</b>               |
|--------------------|-------------------|------------------|--------------|----------------------------------|
| OPB_ToutSup        | CONTROL           | MON_OPB          |              | <b>OPB Timeout Suppress</b>      |
| OPB_XferAck        | CONTROL           | MON_OPB          | ı            | OPB Transfer Acknowledge         |
| OPB_ABus           | <b>ADDR</b>       | MON_OPB          | I            | <b>OPB Address Bus</b>           |
| OPB_DBus           | <b>DATA</b>       | MON_OPB          | I            | OPB Data Bus                     |
| OPB_RdDBus         | <b>RDDATA</b>     | MON_OPB          | I            | <b>OPB Read Data Bus</b>         |
| OPB_WrDBus         | <b>WRDATA</b>     | MON_OPB          |              | <b>OPB Write Data Bus</b>        |
| M_BE               | MASTER <n></n>    | MON_OPB          |              | Master Byte Enable               |
| M_BusLock          | MASTER <n></n>    | MON_OPB          | ı            | Master Bus Lock                  |
| M_Request          | MASTER <n></n>    | MON_OPB          | ı            | <b>Master Request</b>            |
| M RNW              | MASTER <n></n>    | MON_OPB          | I            | Master Read / Not Write          |
| M_Select           | MASTER <n></n>    | MON OPB          | ı            | <b>Master Select</b>             |
| M_SeqAddr          | MASTER <n></n>    | MON_OPB          | ı            | <b>Master Sequential Address</b> |
| SI_ErrAck          | SLAVE < n         | MON_OPB          | ı            | Master Error Acknowledge         |
| SI Retry           | SLAVE <n></n>     | MON OPB          | I.           | <b>Slave Retry</b>               |
| SI_ToutSup         | SLAVE <n></n>     | MON_OPB          | I            | <b>Slave Timeout Suppress</b>    |
| SI_XferAck         | SLAVE <n></n>     | MON_OPB          | $\mathsf{l}$ | Slave Transfer Acknowledge       |

*Table 1:* **ChipScope OPB IBA I/O Signals** *(Cont'd)*

## **ChipScope OPB IBA Parameters**

Table 2 describes the features that can be parameterized to create a ChipScope OPB IBA that is uniquely tailored for a specific system and that will provide optimal performance. For a detailed description of the OPB IBA core, see the *ChipScope Pro Software and Cores User Guide* in the ChipScope installation.

The ChipScope OPB IBA peripheral supports multiple trigger units that connect to the OPB Control bus, Address bus, Data bus, individual Slave or Master buses, a generic trigger input, and a protocol violation unit. Each trigger units can be enabled and parametrized independently. In the following table, C\_<XYZ>\_UNIT, refers to any one of these units and the parameters associated wit it. The table also lists all the trigger units and the parameter names used to enable each unit.

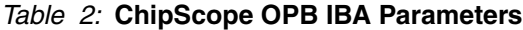

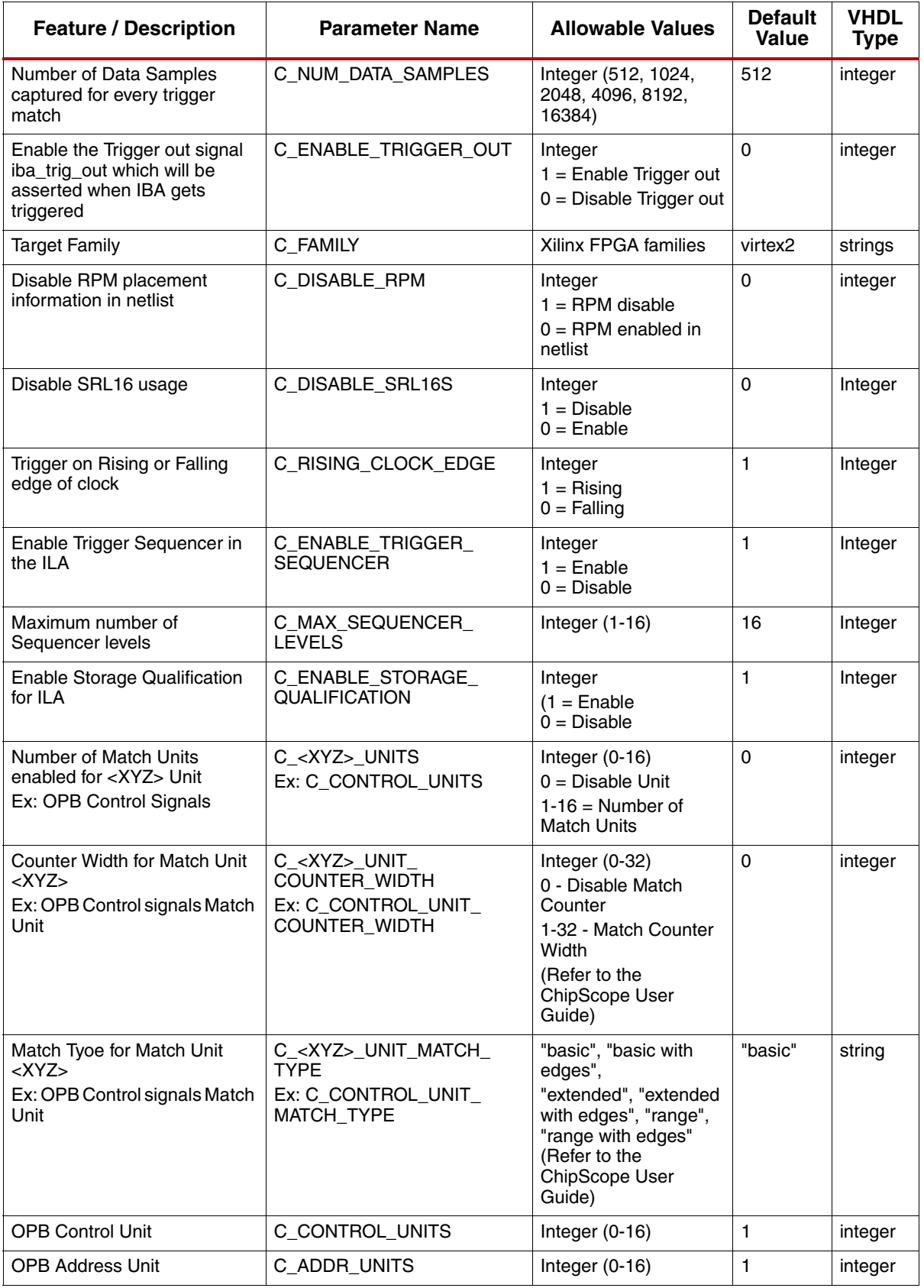

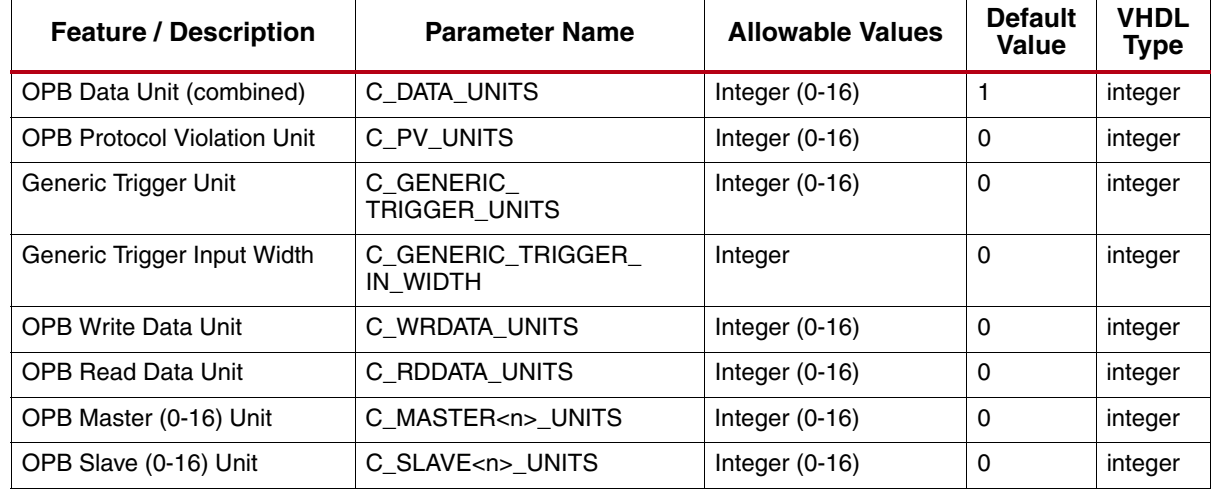

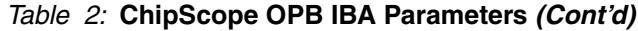

#### **Allowable Parameter Combinations**

The parameter C\_GENERIC\_TRIGGER\_IN\_WIDTH is valid only when the generic trigger input signal (not OPB-bus related) is enabled on the ChipScope OPB IBA by specifying the C\_GENERIC\_TRGGER\_UNITS to be 1 or higher.

Parameters C\_<XYZ>\_UNIT\_COUNTER\_WIDTH and C\_<XYZ>\_UNIT\_MATCH\_TYPE are valid only when the corresponding trigger unit is enabled by setting C\_<XYZ>\_UNITS to be 1 or higher.

The Master and Slave trigger units that can be enabled using C\_MASTER<n>\_UNITS and C\_SLAVE<n>\_UNITS is determined by the number of master or slave OPB peripherals in the user's processor design. <n> refers to the position of a peripheral on the OPB bus (this is usually the same as the order in the user's MHS design).

For more information, refer the *ChipScope Pro Software and Cores User Guide*, in the ChipScope installation.

#### **Parameter - Port Dependencies**

| <b>Port Name</b> | <b>Parameter dependency</b>                           | <b>Description</b>                                                         |
|------------------|-------------------------------------------------------|----------------------------------------------------------------------------|
| iba_trig_in      | C GENERIC TRIGGER UNITS<br>C_GENERIC_TRIGGER_IN_WIDTH | The generic trigger input port and its width is<br>determined by these two |
| iba_trig_out     | C ENABLE TRIGGER OUT                                  | The trig_out port is enabled when this<br>parameter is set to 1            |

*Table 3:* **ChipScope OPB IBA Parameter - Port dependencies**

## **Design Implementation**

#### **Design Tools**

The ChipScope OPB IBA design consists mainly of a Tcl script. When the EDK platgen tool is run, this Tcl script gets called and the script internally calls the ChipScope Pro Core Generator tool in command line mode and provides it an arguments file (.arg) to generate the ChipScope OPB IBA netlist. The Tcl script also generates a HDL wrapper to match the IBA ports based on the core parameters.

XST is the synthesis tool used for synthesizing the wrapper HDL generated for the ChipScope OPB IBA. The EDIF netlist outputs from XST and ChipScope Core Generator are then input to the Xilinx Foundation tool suite for actual device implementation.

#### **Target Technology**

The intended target technology is all Xilinx FPGAs.

#### **Device Utilization and Performance Benchmarks**

The device utilization varies widely based on the parameter combinations set by the user.

#### **Restrictions**

Maximum number of signals that can be monitored with a single IBA is 256 signals.

### **References**

[1] More information on the ChipScope Pro software and cores is available in the *Software and Cores User Guide*, located at

[http://www.xilinx.com/support/documenta](http://www.xilinx.com/support/documentation/sw_manuals/chipscope_pro_sw_cores_10_1_ug029.pdf)[tion/sw\\_manuals/chipscope\\_pro\\_sw\\_cores\\_10\\_1\\_ug029.pdf](http://www.xilinx.com/support/documentation/sw_manuals/chipscope_pro_sw_cores_10_1_ug029.pdf).

[2] Information about hardware debugging using ChipScope Pro in EDK is available in the Platform Studio 11.1 online help, located at [http://www.xilinx.com/itp/xilinx11/help/platform\\_studio/platform\\_studio\\_start.htm](http://www.xilinx.com/itp/xilinx11/help/platform_studio/platform_studio_start.htm).

[3] Information about hardware debugging using ChipScope Pro in System Generator for DSP is available in the *Xilinx System Generator for DSP User Guide*, located at [http://www.xilinx.com/support/sw\\_manuals/sysgen\\_ug.pdf.](http://www.xilinx.com/support/sw_manuals/sysgen_ug.pdf)

# **Support**

Xilinx provides technical support for this LogiCORE product when used as described in the product documentation. Xilinx cannot guarantee timing, functionality, or support of product if implemented in devices that are not defined in the documentation, if customized beyond that allowed in the product documentation, or if changes are made to any section of the design labeled *DO NOT MODIFY*.

## **Ordering Information**

The OPB IBA core is provided under the [SignOnce IP Site License](http://www.xilinx.com/ipcenter/doc/xilinx_click_core_site_license.pdf) and can be generated using the Xilinx CORE Generator system 11.2 or higher. The CORE Generator system is shipped with Xilinx ISE Foundation Series Development software.

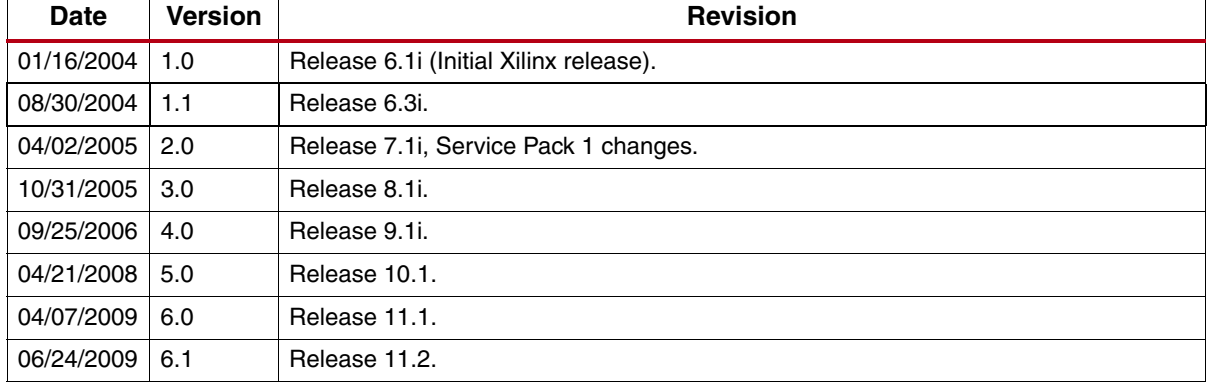

## **Revision History**

## **Notice of Disclaimer**

Xilinx is providing this product documentation, hereinafter "Information," to you "AS IS" with no warranty of any kind, express or implied. Xilinx makes no representation that the Information, or any particular implementation thereof, is free from any claims of infringement. You are responsible for obtaining any rights you may require for any implementation based on the Information. All specifications are subject to change without notice. XILINX EXPRESSLY DISCLAIMS ANY WARRANTY WHATSOEVER WITH RESPECT TO THE ADEQUACY OF THE INFORMATION OR ANY IMPLEMENTATION BASED THEREON, INCLUDING BUT NOT LIMITED TO ANY WARRANTIES OR REPRESENTATIONS THAT THIS IMPLEMENTATION IS FREE FROM CLAIMS OF INFRINGEMENT AND ANY IMPLIED WARRANTIES OF MERCHANTABILITY OR FITNESS FOR A PARTICULAR PURPOSE. Except as stated herein, none of the Information may be copied, reproduced, distributed, republished, downloaded, displayed, posted, or transmitted in any form or by any means including, but not limited to, electronic, mechanical, photocopying, recording, or otherwise, without the prior written consent of Xilinx.